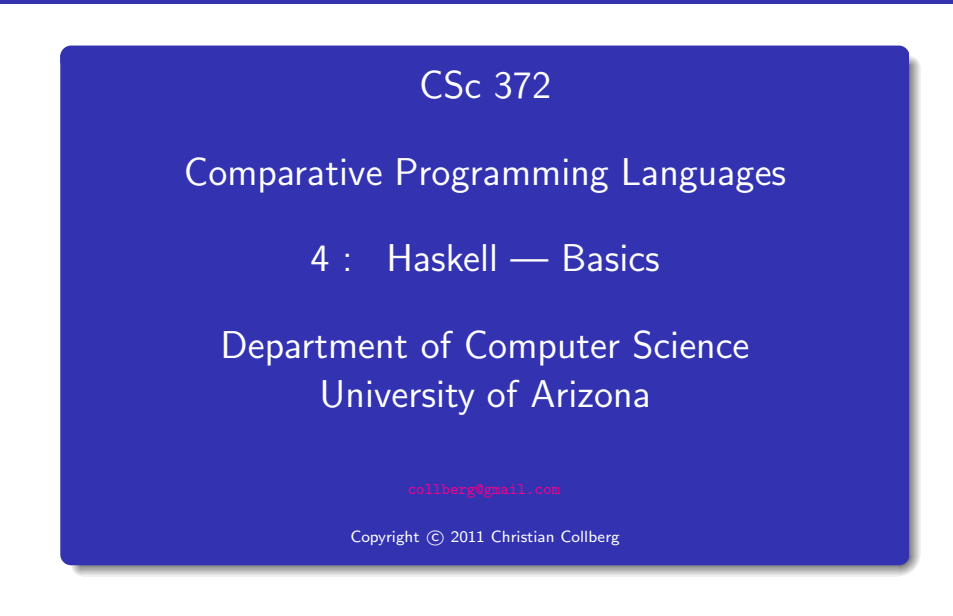

Christian Collberg

The Hugs Interpreter. . .  $\hphantom{\big|}_{\hphantom{\big|}}$ 

The Hugs Interpreter

- The Haskell implementation we will be using is called Hugs.
- You interact with Hugs by typing commands to the interpreter, much like you would to a powerful calculator:
	- \$ hugs  $> 6 * 7$ 42 > 126 'div' 3 4

- 
- Haskell programs (known as **scripts**) are just text files with function definitions that can be loaded into the interpreter using the :load script command: Haskell programs (known as <mark>scripts</mark>) are just text files with<br>function definitions that can be loaded into the interpreter<br>using the : load script command:<br>\$ hugs<br>> : load file.hs<br>Haskell scripts take the file extension .
	- \$ hugs > :load file.hs
- 
- When we "run" a Haskell program, we actually evaluate an expression, and the result of the program is the value of that expression.
- . Unlike Java programs. Haskell programs have no statements — there is no way to assign <sup>a</sup> new value to <sup>a</sup> variable for example.
- Haskell is **strongly typed**. This means that every expression has exactly one type.
- Haskell is **statically typed**. This means that the type of an expression can be figured out before we run the program.
- The basic types in Haskell include
	- **1** Int (word-sized integers)
	- 2 Integer (arbitrary precision integers)
	- **3** Float (Floating point numbers)
	- **4** Tuples and Lists
	- **5** Strings (really just lists)
	- **6** Function types

# Type inference

- In Java and most other languages the programmer has to declare what type variables, functions, etc have.
- We can do this too, in Haskell:

> 6\*7 :: Int 42

 $\therefore$  Int asserts that the expression 6\*7 has the type Int.

• Haskell will check for us that we get our types right:

> 6\*7 :: Bool ERROR

# Type inference. . .

- We can let the Haskell interpreter infer the type of expressions, called type inference.
- The command : type expression asks Haskell to print the type of an expression:

<sup>&</sup>gt; :type "hello" "hello" :: String

<sup>&</sup>gt; :type True && False True && False :: Bool

<sup>&</sup>gt; :type True && False :: Bool True && False :: Bool

# Simple Types

• The Int type is a 32-bit signed integer, similar to Java's int type:

Prelude> (3333333 :: Int) \* (44444444444444 :: Int) Program error: arithmetic overflow Some Haskell versions may instead overflow the integer (yielding <sup>a</sup> negative number).

# Int — Operators

The normal set of arithmetic operators are available:

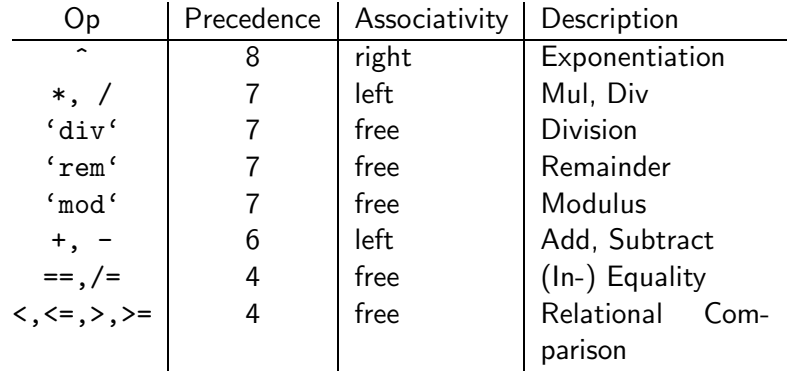

#### $Int. . . .$

• Note that the div operator has to be in **backquotes** when used as an infix operator:

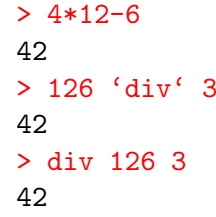

#### Integer

- Haskell also has an infinte precision integer type, similar to Java's java.math.BigInteger class:
- <sup>&</sup>gt; (3333333 :: Integer) \* (44444444444444 :: Integer) 148148133333331851852
	- **•** Integers are the default integer type:

#### $> 2^{\circ}64$ 18446744073709551616

Integer. . .

- o Ints and Integers aren't compatible:
	- <sup>&</sup>gt; (3333333 :: Integer) \* (44 :: Int) ERROR - Type error in application

• The standard precedence and associativity rules apply:

1+2\*3 ⇒ 1+(2\*3) 12/6/3 ⇒ 0.6666666666666667

1+2-3  $\Rightarrow$  (1+2)-3 4==5==6  $\Rightarrow$  ERROR

 $2^{\degree}3^{\degree}4 \Rightarrow 2^{\degree}(3^{\degree}4) 12/(6/3) \Rightarrow 6.0$ 

- $\bullet$  but we can convert from an Int to an Integer:
	- <sup>&</sup>gt; (toInteger (55 :: Int)) \* (66 :: Integer) 3630
- Float and Double
	- Haskell also has built-in floating point numbers Float and Double:
		- <sup>&</sup>gt; sqr<sup>t</sup> 2 :: Float 1.414214 <sup>&</sup>gt; sqr<sup>t</sup> 2 :: Double 1.4142135623731
	- sqrt is a built-in library function.
	- Double is the default:

<sup>&</sup>gt; sqr<sup>t</sup> 2 1.4142135623731

- Literals: 'a', 'b'. Special characters: ' $\n\cdot$  (newline).
- ASCII: '\65' (decimal), '\x41' (hex).
- There are standard functions on characters (toUpper, isAlpha, etc) defined in the a separate module Char:

```
> :load Char
> toUpper 'A'
'A'
> toUpper 'a'
, A> ord 'a'
97
```

```
ord :: Char -> Int
chr :: Int -> Char
toUpper, toLower :: Char -> Char
isAscii,isDigit,· · · :: Char -> Bool
isUpper, isLower, \cdots :: Char -> Bool
ord 'a' \Rightarrow 97 toUpper 'a' \Rightarrow 'A'
chr 65 \Rightarrow 'A' isDigit 'a' \Rightarrow False
```
# String

#### Bool

• Strings are really lists of characters.

```
> "hello"
"hello"
> :type "hello"
"hello" :: String
> "hello" :: String
"hello"
> length "hello"
5
> "hello" ++ " world!"
"hello world!"
```
 $\bullet$  ++ does string/list concatenation.

• There are two boolean literals, True and False

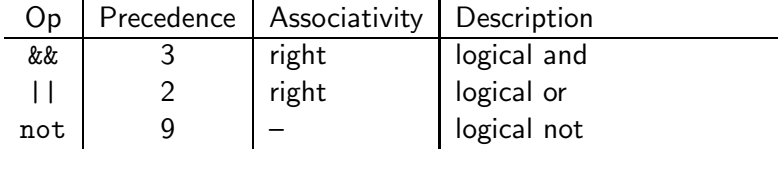

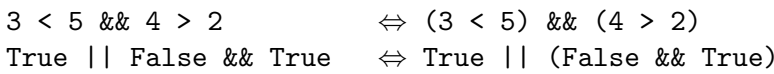

# Haskell Functions

### Functions

 $\bullet$  Here's the ubiquitous factorial function:

```
fact :: Int -> Int
fact n = if n == 0 then
              1
           else
              n * fact (n-1)
```
• The first part of a function definition is the type signature, which gives the domain and range of the function:

fact :: Int -> Int

• The second part of the definition is the function declaration, the implementation of the function:

fact  $n = if n == 0 then \cdots$ 

# Functions. . .

• The syntax of a type signature is

fun\_name :: arg\_types

fact takes one integer input argument and returns one integer result.

• The syntax of function declarations:

```
fun name param names = fun body
```
- **•** fact is defined recursively, i.e. the function body contains an application of the function itself.
- **•** Function application examples:

fact 1  $\Rightarrow$  1 fact 5  $\Rightarrow$  120 fact  $(3+2) \Rightarrow 120$ 

# List and Tuple Types

A list in Haskell consists of a sequence of elements, all of the same type:

```
>[1, 2, 3][1,2,3]
> [True,False] :: [Bool]
[True,False]
> :type [True,False]
[True,False] :: [Bool]
> :type [['A','B'],['C','D'],[]]
[['A', 'B'],['C', 'D'],[] :: [[Char]]> [1,True]
ERROR
> length [1,2,3]
3
```
#### **Tuples**

- $\bullet$  A Haskell tuple is similar to a record/struct in  $C it$  is a collection of objects of (a limited number of) objects, possibly of different types. Each C struct elements has <sup>a</sup> unique name, whereas in Haskell you distinguish between elements by their position in the tuple.
- Syntax:  $(t_1, t_2, \cdots, t_n)$ .

Examples: 2008 and 2008 and 2008 and 2008 and 2008 and 2008 and 2008 and 2008 and 2008 and 2008 and 2008 and 2008 and 2008 and 2008 and 2008 and 2008 and 2008 and 2008 and 2008 and 2008 and 2008 and 2008 and 2008 and 2008

type Complex = (Float,Float) mkComplex :: Float -> Float -> Complex mkComplex re im = (re, im)

#### Tuples. . .

```
type Complex = (Float,Float)
mkComplex :: Float -> Float -> Complex
mkComplex re im = (re, im)
```
mkComplex 5 3  $\Rightarrow$  (5, 3)

```
addComplex :: Complex -> Complex -> Complex
addComplex (a,b) (c,d) = (a+c,b+d)
```
addComplex (mkComplex 5 3) (mkComplex 4 2)  $\Rightarrow$  (9,5)

# Haskell Scripts

- :load name (or :l name) loads <sup>a</sup> new Haskell program.
- $\circ$  : reload (or : r) reloads the current script.
- :edit name (or :e name) edits <sup>a</sup> script. On Unix you can set the EDITOR environment variable to control which editor to use:

setenv EDITOR emacs

- :? shows all available commands.
- :quit quits Hugs.

### The Offside Rule

When does one function definition end and the next one begin?

square  $x = x * x$  $+2$ cube  $x = \cdots$ 

Textual layout determines when definitions begin and end.

# The Offside Rule. . .

• The first character after the "=" opens up a box which holds the right hand side of the equation:

square 
$$
x = \sqrt{\frac{x * x}{x+2}}
$$

• Any character to the left of the line closes the box and starts <sup>a</sup> new definition:

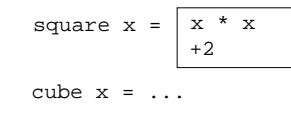

#### **Comments**

 $\bullet$  Line comments start with  $--$  and go to the end of the line:

-- This is a comment.

- Nested comments start with  $\{-$  and end with  $-\}$ :
	- $\{-\}$ This is a comment.
		- And here's another one....
	- $\{-\}$

-} -}

# Editing Scripts

- $\bullet$  On Unix, emacs is the editor of choice.
- Depending on your system, it may be called emacs or xemacs.
- For <sup>a</sup> list of common commands, see the links below.

# Readings and References

Summary

- In addition to our textbook, chapters 1-3 of Programming in Haskell, by Graham Hutton, is <sup>a</sup> good introduction to Haskell: <http://www.cs.nott.ac.uk/~gmh/book.html>
- Emacs Guide: <http://www.cs.arizona.edu/classes/cs372/fall03/04.html>
- Emacs Reference Card:

<http://www.cs.arizona.edu/classes/cs372/fall03/emacs.html>

- Haskell has all the basic types one might expect: Ints, Chars, Floats, and Bools.
- Haskell functions come in two parts, the signature and the declaration:

fun\_name :: argument\_types

fun name param names = fun body

- Many Haskell functions will use recursion.
- Haskell doesn't have assignment statements, loop statements, or procedures.
- Haskell tuples are similar to records in other languages.

# Homework. . .

- **1 Start Hugs.**
- <sup>2</sup> Enter the commaint function and try it out.
- <sup>3</sup> Enter the addComplex and mkComplex functions and try them out.
- **4** Try the standard functions fst x and snd x on complex values. What do fst and snd do?
- **5** Try out the Eliza application in </usr/local/hugs98/lib/hugs/demos/Eliza.hs> on lectura.
- Write <sup>a</sup> Haskell function to check if <sup>a</sup> character is alphanumeric, i.e. <sup>a</sup> lower case letter, upper case letter, or digit.
- ? isAlphaNum 'a'
	- True
- ? isAlphaNum '1' True
- ? isAlphaNum 'A' True
- ? isAlphaNum ';'
	- False
- ? isAlphaNum '@' False

# Homework. . .

Define <sup>a</sup> Haskell exclusive-or function.

eOr :: Bool -> Bool -> Bool eOr  $x \ y = \cdots$ 

### ? eOr True True

False

- ? eOr True False True
- ? eOr False True True
- ? eOr False False False

## Homework. . .

Define <sup>a</sup> Haskell function charToInt which converts <sup>a</sup> digit like '8' to its integer value 8. The value of non-digits should be taken to be 0.

charToInt :: Char -> Int charToInt  $c = \cdots$ ? charToInt '8' 8 ? charToInt '0'  $\Omega$ 

? charToInt 'y'  $\Omega$